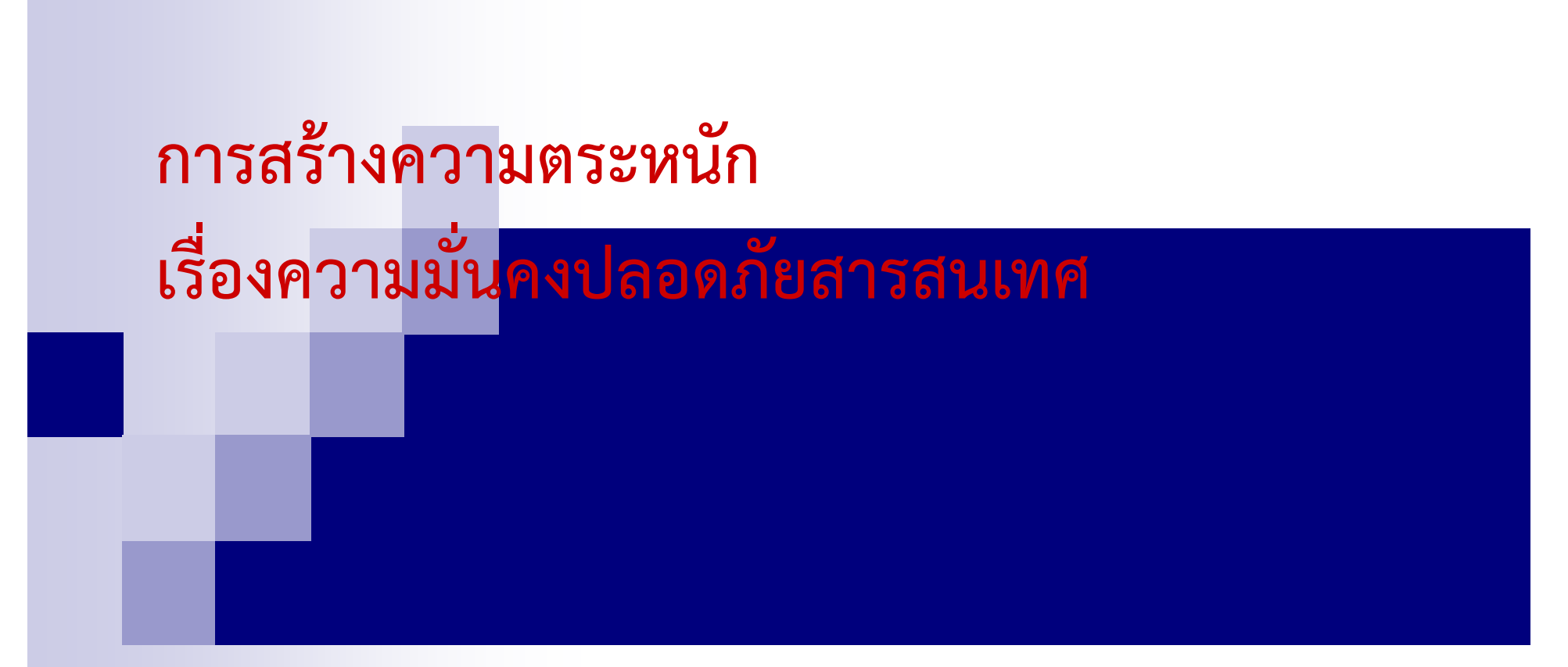

#### **โดย วราภรณ์ อนทร ิ ์ทพยิ ์ น ั กว ิ ชาการคอมพ ิ วเตอร ์ ช ํ านาญการ ส ่ วนระบบเคร ื อขายและคอมพ ่ ิ วเตอร ์สทก.**

## **ห ั วขอการบรรยาย ้**

- **การลงทะเบียนผ ู ้ใช้งาน (User registration)**
- **การบริหารจัดการสิทธิของผ ู ้ใช้งาน (User Management)**
- **การบริหารจัดการรหัสผ่านสําหรับผ ู ้ใช้งาน (User Password Management)**
- **การทบทวนสิทธิการเข้าถึงของผ ู ้ใช้งาน (Review of user Access right)**

## **การลงทะเบ ียนผ ู ้ใช้งาน (User registration)**

 **ขั ้นตอนการปฏิบัติสําหรับการลงทะเบียนผู้ใช้งาน เมื ่อม ี การอน ุญาตให้ เข ้ าถ ึ งระบบสารสนเทศ และการต ั ดออกจากทะเบ ี ยนของผ ู ้ใช้งาน เม ื ่อม ี การยกเล ิ กเพ ิกถอน**

# **แบบฟอร์มสารสนเทศ**

- **แบบฟอร์มการขึ้นทะเบียนคอมพิวเตอร์และการยืนยันตัวบุคคล (cit01\_IP Address)**
- **แบบฟอรมสม ์ ัครเป็นสมาชิกระบบเครือข่าย LDD Network (cit02\_Registration)**
- **แบบฟอร์มขอเปลี่ยนแปลงรหัสผ่าน** 
	- **(cit03\_Change Password)**
- **แบบฟอรมยกเล ์ ิกสิทธิการใช้งานระบบ Internet และ Intranet (cit04\_Cancle User)**
- **แบบฟอรมขอเข ์ ้าใช้งานเครื ่องแม ่ ข่ าย ณ ห ้ องควบค ุ มระบบ สทก. (cit05\_Server Permission)**
- **แบบฟอรมขอเข ์ ้าใช้งานเครื ่องแม ข่ าย (Remote) กรมพัฒนาที ่ดิ น(cit06\_Server Access)**

## **ข ั้นตอนการปฏิบัติสําหรับการลงทะเบียนผู้ใช้งาน**

- **1. Download แบบฟอร์มสารสนเทศที่ต้องการ จาก Intranet ของกรมฯหร ื อ ต ิ ดต ่อขอแบบฟอร์มได้ที ่ส ่ วนระบบเคร ื อข ายและคอมพ ิ วเตอร ์**
- **2. กรอกแบบฟอร์มให้ครบถ้วน**
- **3. ส่งแบบฟอร์มที ่กรอกข ้ อม ู ลเร ี ยบร ้ อยแล ้วได้ 3 ช่องทาง ดังนี้ 3.1 ยื ่ นแบบฟอร์มได้ที ่ ส ่ วนระบบเคร ื อข ่ ายและคอมพิ วเตอร ์3.2 ส่งทาง Mail ที ่ e-Mail Address : cit\_5@ldd.go.th 3.3 ส่งทาง Fax ที่หมายเลข 02-5797767**

#### **การบร ิ หารจ ั ดการส ิ ทธ ิของผ ู ้ใช้งาน (User Management)**

 **การควบค ุ มและจ ํ าก ั ดส ิ ทธ ิ เพ ื ่อเข ้ าถ ึงและใช้งานระบบสารสนเทศ แต ละชน ิ ดตามความเหมาะสม ท ั**ะ<br>ใงนี **ี ้รวมถ ึ งส ิ ทธ ิ จ ํ าเพาะพ ิ เศษและ ส ิ ทธ ิ อื ่น ๆ ท ี ่เก ี่**<br>เยวข้ **้ องก ั บการเข ้ าถ ึง**

**ประเภทของผ ู ้ใช้งาน**

- **ผู้ใช้งานโดยตำแหน่ง**
- **ผ ู ้ใช้งานส่วนบ ุ คคล (Personal Account)**

#### **การก ํ าหนดส ิ ทธ ิ ของผ ู ้ใช้งานโดยตําแหนง่**

## **ระบบ Internet**

- **ระบบ Intranet**
- **ระบบไปรษณีย์พด. (รับ-สง่ Mail)**
- **ระบบถ่ายทอดสดการประชมผ ุ ่ านเคร ื อขายอ ่ นเตอร ิ ์ เน ็ต**
- **ระบบสารสนเทศต่าง ๆ ของกรมฯ อาทเชิ ่น**
	- **ผ ู ้อํ านวยการกอง/สํานัก จะได้รับการกําหนดสิทธในการใช ิ ้งาน ระบบการประชมอ ุ ิ เล ็ กทรอน ิกส ์ (e-Meeting)**
	- **- ห ั วหน ้าฝ่ายบริหารทั ่ วไป จะได้รับการกําหนดสทธิ ิในการใชงาน ้ ระบบสารบรรณ อ ิ เล ็ กทรอนิ กส ์ ระบบตรวจสอบเวลาการทํ างานผ ่าน Web เป็นต้น**

**การก ํ าหนดส ิ ทธ ิ ของผ ู ้ใช้งานส่วนบคคล ุ (Personal Account)**

- **ระบบ Internet**
- **ระบบ Intranet**
- **ระบบไปรษณีย์พด. (รับ-สง่ Mail) (ยกเว้นจ้างเหมา)**

#### **การบร ิ หารจ ั ดการรห ั สผ ่ านส ํ าหร ั บผ ู ้ใช้งาน (User Password Management)**

- ██ กระบวนการบริหารจัดการรหัสผ่านสำหรับผู้ใช้งานอย่างรัดกุม **1. เมอได ื ่้ รับใบสมครั "แบบฟอร์มสมัครเป็นสมาชิกระบบเครือข่าย LDD Network" จะทาการตรวจสอบช ํ ื ่อผ ู ้สม**  $\boldsymbol{\omega}$  **ครจากบ**  $\boldsymbol{\omega}$  **ญช ี ผู ้ใชงานบนระบบเคร ้ ือข่ายของกรมฯ** ว่าเป็นสมาชิกอยู่หรื **่ ือไม่ 2. กรณีที ่เป็นสมาชกอย ิ แล ู ่ว ้จะต ิ ดต ่ อแจงการม ้ ส ีทธ ิ ิ กั บผ ู ้สม ัครโดยตรง**
	- **3. กรณีทยี ่งไม ั ่เคยเป็นสมาชิก จะทาการก ํ ําหนดสิทธิการใชงานระบบ ้ และทาบ ํ ั นท ึ<sup>ก</sup>(ลับ)แจงส้ ทธิ ิกับผู้สมัคร**

#### **หล ั กการต ั ้งรห ั สผ าน**

 **รหัสผ ู ้ใช้ (User Account) จะต้องระบุตัวตนเป็นหนึ่งเดียว รหัสผ่าน (Password) จะต้องยากแก่การคาดเดา และไม่ตั้งรหัสผ่าน ยาวเก ินไป เพราะจะทําให้ยากแก่การจดจําของผ ู ้ใช้งานเอง โดยจัดทํา มาตรฐานไว้ที ่ 7 ต ั วอ ักษร (ตัวเลขผสมอักขระ)**

### **การทบทวนส ิ ทธ ิ การเข ้ าถ ึ งของผ ู ้ใช้ (review of User Access Right)**

 **กระบวนการทบทวนสิทธิการเข้าถึงของผ ู ้ใช้งานระบบสารสนเทศตาม ระยะเวลาท ี ่ก ําหนด**

## **การทบทวนสทธ ิ ิตามประเภทของผ ู ้ใช้งาน**

- **ผู้ใช้งานโดยตำแหน่ง** 
	- **ทบทวนสิทธิเมื่อมีการแต่งตั้ง โยกย้าย หรือเมื ่อได้รับการร้องขอจากผ ู ้ใช้งาน**
- **ผ ู ้ใช้งานส่วนบ ุ คคล (Personal Account)**
	- **ทบทวนส ิ ทธ ิ เม ื่อได้รับการร้องขอจากผ ู ้ใช้งาน**

## **แนวทางการทบทวนสทธ ิิของผู้ใช้งาน**

- **เมื่อมีความประสงค์จะขอเปลี่ยนแปลงรหัสผ่าน หรือยกเลิกสิทธิ การใช้งาน ให้กรอกแบบฟอร์ <sup>ม</sup> cit03\_Change Password หรื อcit04\_Cancle User โดยส่งแบบฟอร์มได้ ที่ส่วนระบบเครือข่ายและ คอมพิวเตอร์**
- **ส่วนระบบเครือข่ายและคอมพิวเตอร์จะทําการทบทวนสิทธิ ผู้ใช้งาน ส่วนบุคคล (Personal Account) ปีละ 1 ครั้ง**

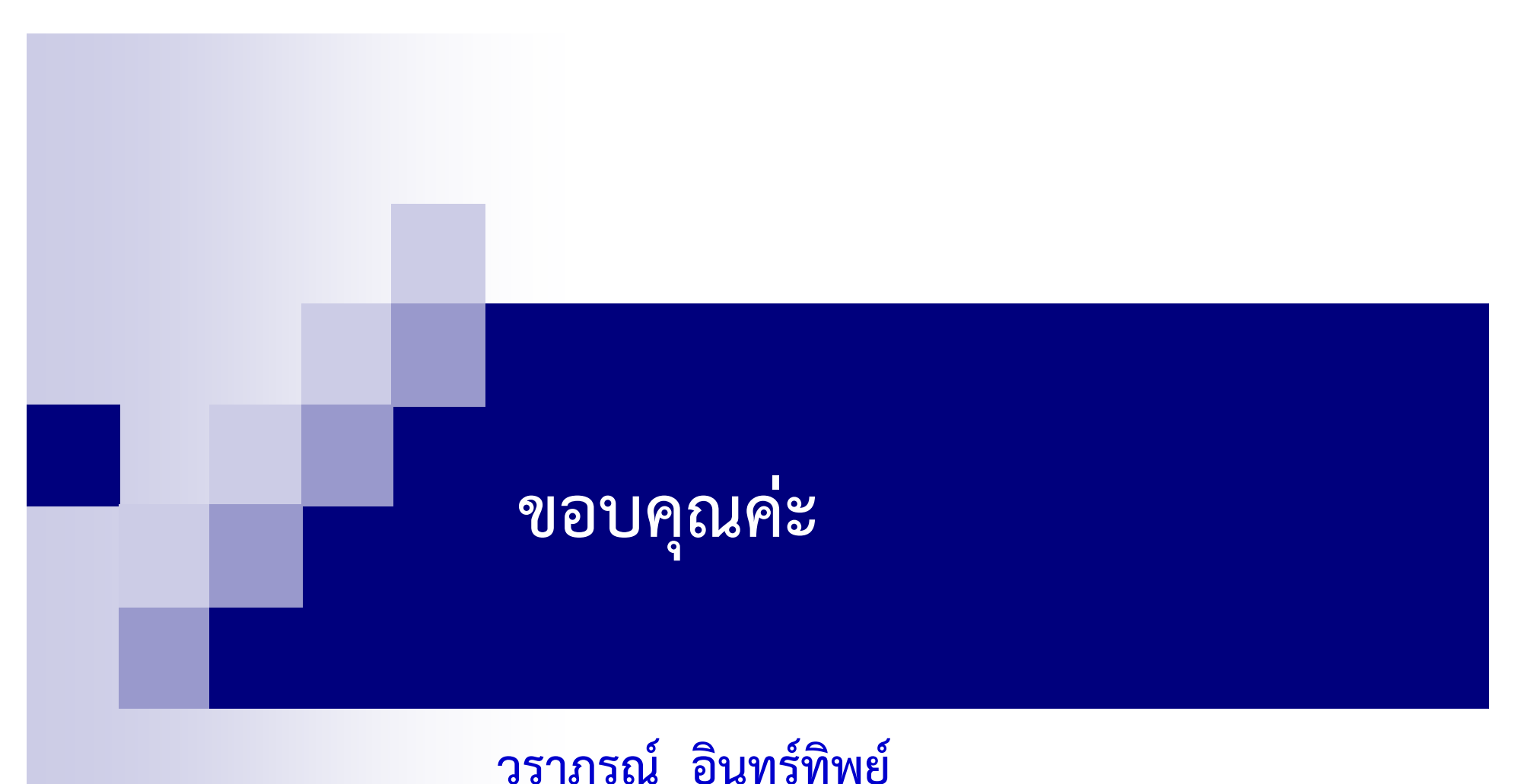

15**์ อนทร ิ ์ ทพย ิ ์ ส ่ วนระบบเคร ื อขายและคอมพ ่ ิ วเตอร ์ สทก. e-mail Address : waraporn@ldd.go.th หมายเลขโทรศัพท : <sup>1760</sup>์ ต่อ 1378,02-5791181**